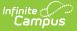

## **Special Ed Caseload**

Last Modified on 03/11/2024 8:45 am CDT

### Student List in the Caseload | Export the Caseload

### Classic Path: Student Information > Special Ed > Caseload

#### Search Terms: Special Ed Caseload

The Caseload provides two ways users can view the students in their caseloads. Students appear in a user's caseload based on the user's Team Memberships of **Case Manager** or **Service Provider**. Service Providers can also appear if they are selected as providers of Services in the student's Plan. The students who appear in the caseload are not determined by the Year, School, or Calendar selected in the Campus toolbar.

| Export to Ex                         | cel 🛃 Export      | to PDF                |                         |       |                            |              |                                    |                            |   |
|--------------------------------------|-------------------|-----------------------|-------------------------|-------|----------------------------|--------------|------------------------------------|----------------------------|---|
| Case Manager<br>Service Provide      |                   |                       |                         |       |                            |              |                                    |                            |   |
| Drag a column h                      | neader and drop i | t here to group by th | at column               |       |                            |              |                                    |                            |   |
| School                               | Role              | Student ↑             | Date of Birth           | Grade | Evaluation                 | Plan Meeting | Plan                               | Primary Disab              |   |
| Robbinsdale<br>Cooper High<br>School | Case<br>Manager   | Berry,<br>Leela 🍽     | 01/01/2005<br>(15y 9mo) | 10    | 10/20/2020<br>Evaluation 🔒 | 10/21/2020   | 10/22/2020 -<br>10/21/2021<br>Plan | 12:<br>Developmen<br>Delay | 4 |

## **Student List in the Caseload**

Clicking on the Caseload tool opens a list view of students in the caseload.

The student's name and the folder icon are links to the Documents tool.

Columns in the table are sortable by clicking the column headers. Drag column headers to the top of the screen to further sort. Click once for ascending and twice for descending.

| Field Description Populates From |
|----------------------------------|
|----------------------------------|

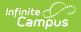

| Field                 | Description                                                                                                    | Populates From                                                                                                    |  |  |
|-----------------------|----------------------------------------------------------------------------------------------------|----------------------------------------------------------------------------------------------------|--|--|
| School                | The school name associated with the student's Primary Enrollment.                                                                                                    | Enrollments<br>Note: this information<br>is pulled from the<br>Enrollment in which the<br>current/today's date<br>falls into. |  |  |
| Role                  | The Role of the staff member for the student. This value with either be "Case Manager" or "Service Provider".                                                                                 | Special Ed Team Members                                                                                                    |  |  |
| Student               | The name of the student. The Name of the student<br>link navigates the user to the student Summary<br>Report. The folder icon navigates the user to the<br>student Special Ed Documents tool. | Demographics                                                                                                    |  |  |
| Date of<br>Birth      | The student's date of birth and age, calculated based on the current date.                                                                                                    | Demographics                                                                                                    |  |  |
| Grade                 | The grade level of the student's most recent enrollment.                                                                                                    | Enrollments                                                                                                    |  |  |
| Evaluation            | The Evaluation Date and Evaluation type from the most current. A padlock icon displays indicating if the Evaluation is locked or not.                                                         | Varies by state: Special Ed<br>Documents                                                                                      |  |  |
| Plan<br>Meeting       | The Meeting Date from the most recent locked Plan that is NOT an amendment.                                                                                                    | Special Ed Documents                                                                                                    |  |  |
| Plan                  | The Plan Date and Plan type from the most recent<br>plan. A padlock icon displays indicating if the Plan is<br>locked or not.                                                                 | Special Ed Documents                                                                                                    |  |  |
| Primary<br>Disability | The identified primary disability of the student, if applicable, from the most recent plan.                                                                                                   | Special Ed Documents                                                                                                    |  |  |

For BIE users, Disability, Status, and Setting will report based on the values stored in the most recent, locked plan. Exit Date will report as the latest Exit Date in the student's Enrollment records.

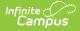

# **Export the Caseload**

Click the **Export to Excel** or **Export to PDF** buttons to view and print the caseload in one of those formats.

| 1  | А             | В            | С                    | D             | E          | F     | G             | Н               | T. T              | J               | К             | L         | М                                                      |
|----|---------------|--------------|----------------------|---------------|------------|-------|---------------|-----------------|-------------------|-----------------|---------------|-----------|--------------------------------------------------------|
| 1  | School        | Role         | Student              | Date of Birth | Age        | Grade | Evaluation Da | Evaluation Type | Plan Meeting Date | Plan Start Date | Plan End Date | Plan Type | Primary Disability                                     |
| 2  | Harrison High | Case Manager | Abegg, Dylan V       | 9/15/2003     | (17y 8mo)  | 11    | 10/9/2013     | Initial         | 1/2/2021          | 1/16/2021       | 1/15/2022     | Plan      | 10: Other health disabilities                          |
| 3  | Harrison High | Case Manager | Campus, Barry        | 9/15/2004     | (16y 8mo)  | 10    | 1/29/2020     | Reevaluation    | 2/1/2021          | 2/15/2021       | 2/14/2022     | Plan      | 10: Other health disabilities                          |
| 4  | Harrison High | Case Manager | Chipperfield, Vivien | 9/12/2004     | (16y 8mo)  | 10    | 10/8/2018     | Initial         | 10/23/2020        | 11/5/2020       | 11/4/2021     | Plan      | 08: Emotional/behavioral disorders                     |
| 5  | Harrison High | Case Manager | Clipperton, Royce    | 9/8/2005      | (15y 8mo)  | 10    | 1/31/2020     | Reevaluation    | 2/2/2021          | 2/16/2021       | 2/15/2022     | Plan      | 11: Autism Spectrum Disorder                           |
| 6  | Harrison High | Case Manager | Codling, Jadda       | 10/24/2005    | (15y 7mo)  | 10    | 7/6/2020      | Reevaluation    |                   | 7/27/2020       | 7/26/2021     | Interim   | 11: Autism Spectrum Disorder                           |
| 7  | Harrison High | Case Manager | Cresser, Bernadette  | 8/5/2005      | (15y 9mo)  | 10    | 1/30/2020     | Reevaluation    | 1/29/2021         | 2/12/2021       | 2/11/2022     | Plan      | 07: Specific learning disabilities                     |
| 8  | Harrison High | Case Manager | Daub, Christoph      | 7/4/2005      | (15y 10mo) | 10    | 2/7/2019      | Initial         | 2/8/2021          | 2/22/2021       | 2/21/2022     | Plan      | 02: Developmental Cognitive Disabilities:Mild-Moderate |
| 9  | Harrison High | Case Manager | Dettmer, Kieren      | 8/10/2005     | (15y 9mo)  | 10    | 9/16/2019     | Reevaluation    | 9/14/2020         | 9/28/2020       | 9/27/2021     | Plan      | 04: Physically impaired                                |
| 10 | Harrison High | Case Manager | Drummer, Alastair    | 9/28/2004     | (16y 7mo)  | 10    | 1/6/2020      | Reevaluation    | 1/12/2021         | 1/26/2021       | 1/25/2022     | Plan      | 11: Autism Spectrum Disorder                           |
| 11 | Harrison High | Case Manager | Eiford, Dia          | 3/5/2005      | (16y 2mo)  | 10    | 2/10/2020     | Reevaluation    | 2/2/2021          | 2/16/2021       | 2/15/2022     | Plan      | 01: Speech/language impaired                           |
|    |               |              |                      |               |            |       |               |                 |                   |                 |               |           |                                                        |
|    |               |              |                      |               |            |       | mage 2        | ?: Excel        | Caseload i        | Example         | ,             |           |                                                        |

| Caseload (1      | I).pdf          |                        |                        |            | 1 / 1   - 78               | % +   🕄 ·    | ల                                  | ± ō                                                    |
|------------------|-----------------|------------------------|------------------------|------------|----------------------------|--------------|------------------------------------|--------------------------------------------------------|
| School           | Role            | Student †              | Date of B              | irth Grade | Evaluation                 | Plan Meeting | Plan                               | Primary Disability                                     |
| Harrison<br>High | Case<br>Manager | Abegg, Dylan V         | C⇒ 09/15/2<br>(17y 8m) |            | 10/09/2013<br>Initial      | 01/02/2021   | 01/16/2021 - 01/15/2022<br>Plan    | 10: Other health disabilities                          |
| Harrison<br>High | Case<br>Manager | Campus, Barry          | C⇒ 09/15/2<br>(16y 8m) |            | 01/29/2020<br>Reevaluation | 02/01/2021   | 02/15/2021 - 02/14/2022<br>Plan    | 10: Other health disabilities                          |
| Harrison<br>High | Case<br>Manager | Chipperfield, Vivienne | CD 09/12/2<br>(16y 8m) |            | 10/08/2018<br>Initial      | 10/23/2020   | 11/05/2020 - 11/04/2021<br>Plan    | 08: Emotional/behavioral disorders                     |
| Harrison<br>High | Case<br>Manager | Clipperton, Royce      | C⇒ 09/08/2<br>(15y 8m) |            | 01/31/2020<br>Reevaluation | 02/02/2021   | 02/16/2021 - 02/15/2022<br>Plan    | 11: Autism Spectrum Disorder                           |
| Harrison<br>High | Case<br>Manager | Codling, Jadda         | ► 10/24/2<br>(15y 7m)  |            | 07/06/2020<br>Reevaluation |              | 07/27/2020 - 07/26/2021<br>Interim | 11: Autism Spectrum Disorder                           |
| Harrison<br>High | Case<br>Manager | Cresser, Bernadette    | CB 08/05/2<br>(15y 9m) |            | 01/30/2020<br>Reevaluation | 01/29/2021   | 02/12/2021 - 02/11/2022<br>Plan    | 07: Specific learning disabilities                     |
| Harrison<br>High | Case<br>Manager | Daub, Christoph        | C→ 07/04/2<br>(15y 10) |            | 02/07/2019<br>Initial      | 02/08/2021   | 02/22/2021 - 02/21/2022<br>Plan    | 02: Developmental Cognitive Disabilities:Mild-Moderate |

Image 3: PDF Caseload Example